# **The OneView® ETRM software**

### A module-based application tailored for traders

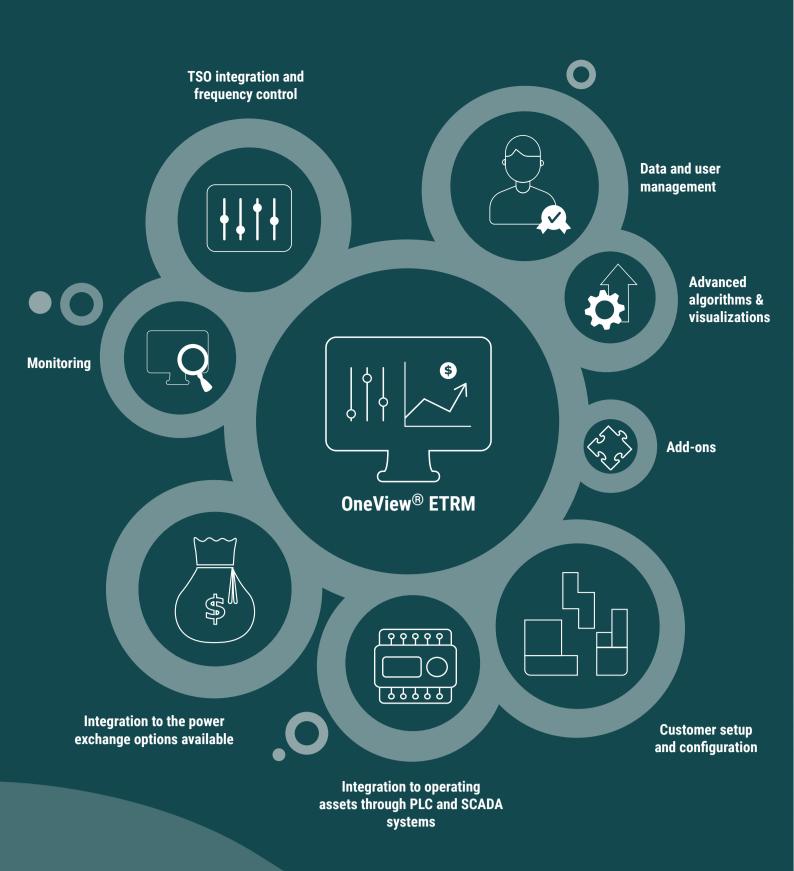

## **OneView® ETRM features**

The standard solution includes:

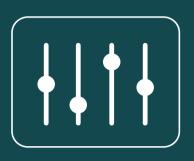

### **TSO integration and frequency control**

#### Multiple options available for ancillary services

- Send day-ahead bids for primary reserves (FCR and FFR)
- Send day-ahead bids for capacity (mFRR)
- Send day-ahead bids for Energy (mFRR)
- Send production plans to the TSO
- Receive won/lost bids from TSO and activations

#### Integration to the power exchange

#### Manual and automatic options available

- Submit day-ahead hourly and block bids
- Receive results from the power exchange
- Import of the official spot prices

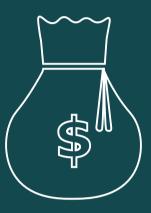

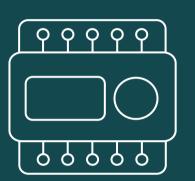

### Integration to operating assets through **PLC and SCADA systems**

#### Easy collection and access of critical data

- Schedule assets operations (start and stop commands)
- Monitor assets based on schedule
- Retrieve and store real-time reading plan details (production vs. actuals)

#### Monitoring

Easy overview of bids and prices

- Spot prices
- Capacity bids
- Energy bids
- Project heating buffer tank
- Operations and events
- Plan details (production vs. actuals)

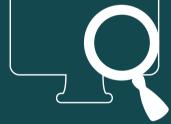

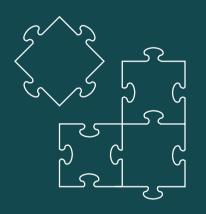

### **Customer setup and configuration**

Implementation of new assets, sites, and users

- Configuration of plants
- Plant optimization settings
- Plant user management configuration
- Asset configuration
- Configuration of ramps

#### Data and user management

#### Track all data and manage user access

- Operational logging of automated manual activities
- Data export and import (Excel)
- User automations and notifications via SMS and email
- Customized third-party user access
- Bypass validation rules (Guard and administrator)

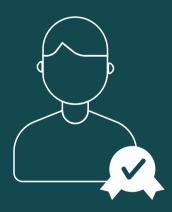

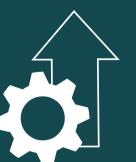

#### **Advanced algorithms & visualizations**

#### Utilize the system to its fullest

- KIP module with visualization (marginal price calculations)
- Biding optimization with automatic up and down-regulation bids
- Adjust regulating energy bids
- Calculate results if spot prices are entered manually

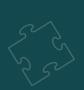

# **Add-ons to** the OneView® ETRM system

#### Customize the system to your needs and requirements

- **Extra TSO integration**
- Extra power exchange integration
- Additional communication integration (PLC or SCADA)
- Provisioned APIs (e.g., asset pooling and forecasting data)
- Calculations of heating buffer tank measurements and projections
- Sandbox access and trial

### Learn more about the possibilities of **OneView® ETRM**

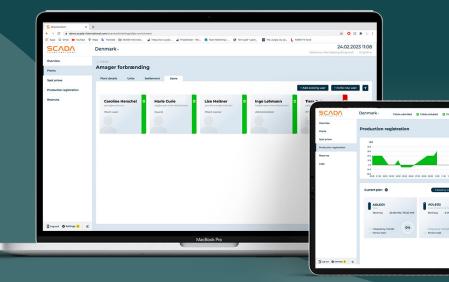